# Scheduling Issues

### The Problem with Dangling Activity Logic

- We need to avoid dangling activities
- Most people do not know what it means to have danglers
- Dangling activities are those for which the logic does not automatically transmit changes (e.g., lengthening) of duration to the proper successor
- With dangling activities we cannot trust the results:
	- Dates
	- Critical path
	- $-$  Float

#### **Example of Dangling Activities** with S-S Logic

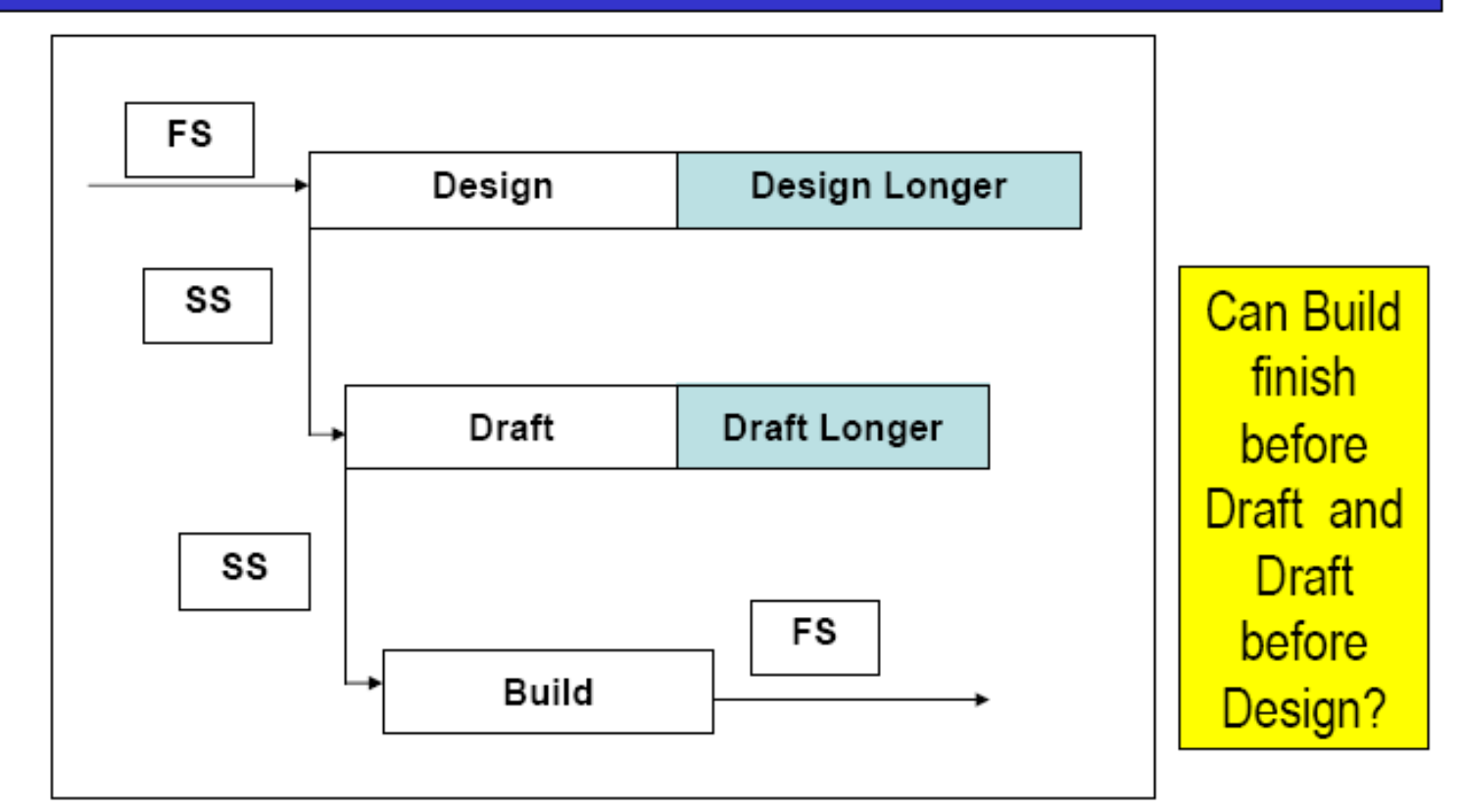

Figure A - Lengthening of S-S Danglers

### **S-S Logic in Software: MS Project**

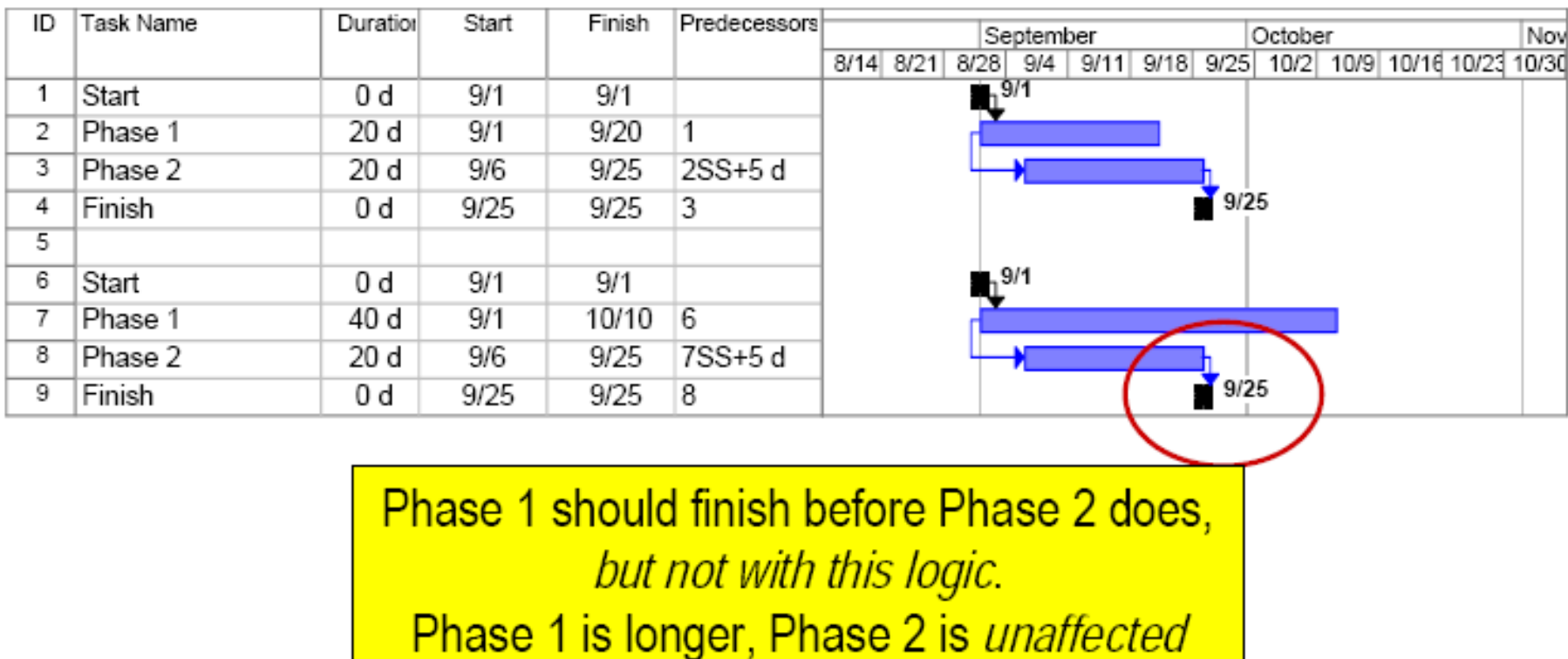

### **Examples of Dangling Activities** with F-F Logic

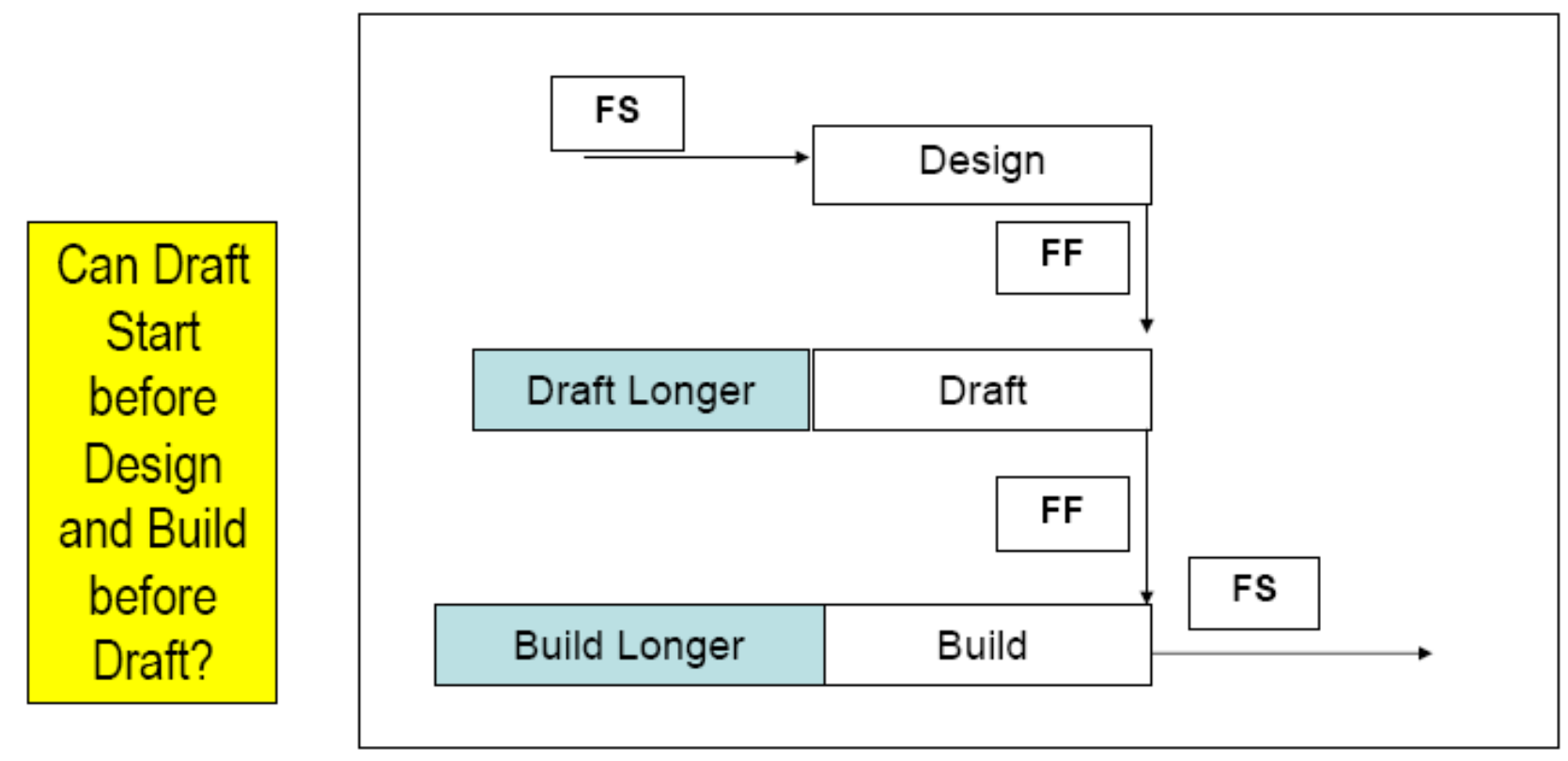

Figure B - Lengthening F-F Danglers

#### **F-F Logic in Software: MS Project**

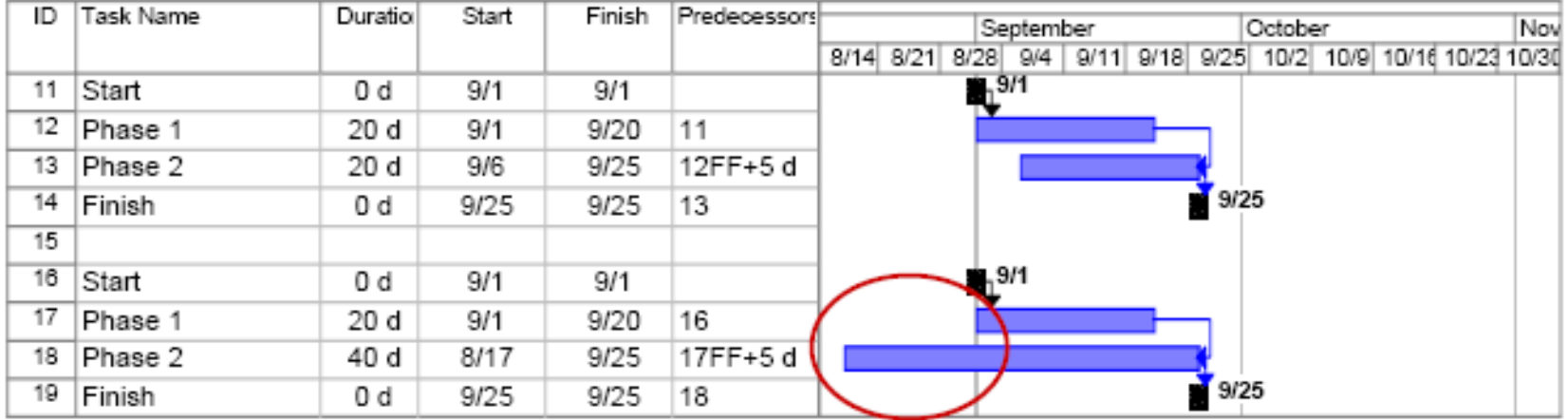

Phase 1 should start before Phase 2, but not with this logic. Phase 2 is longer, It starts before Phase 1

#### A Solution: S-S and F-F

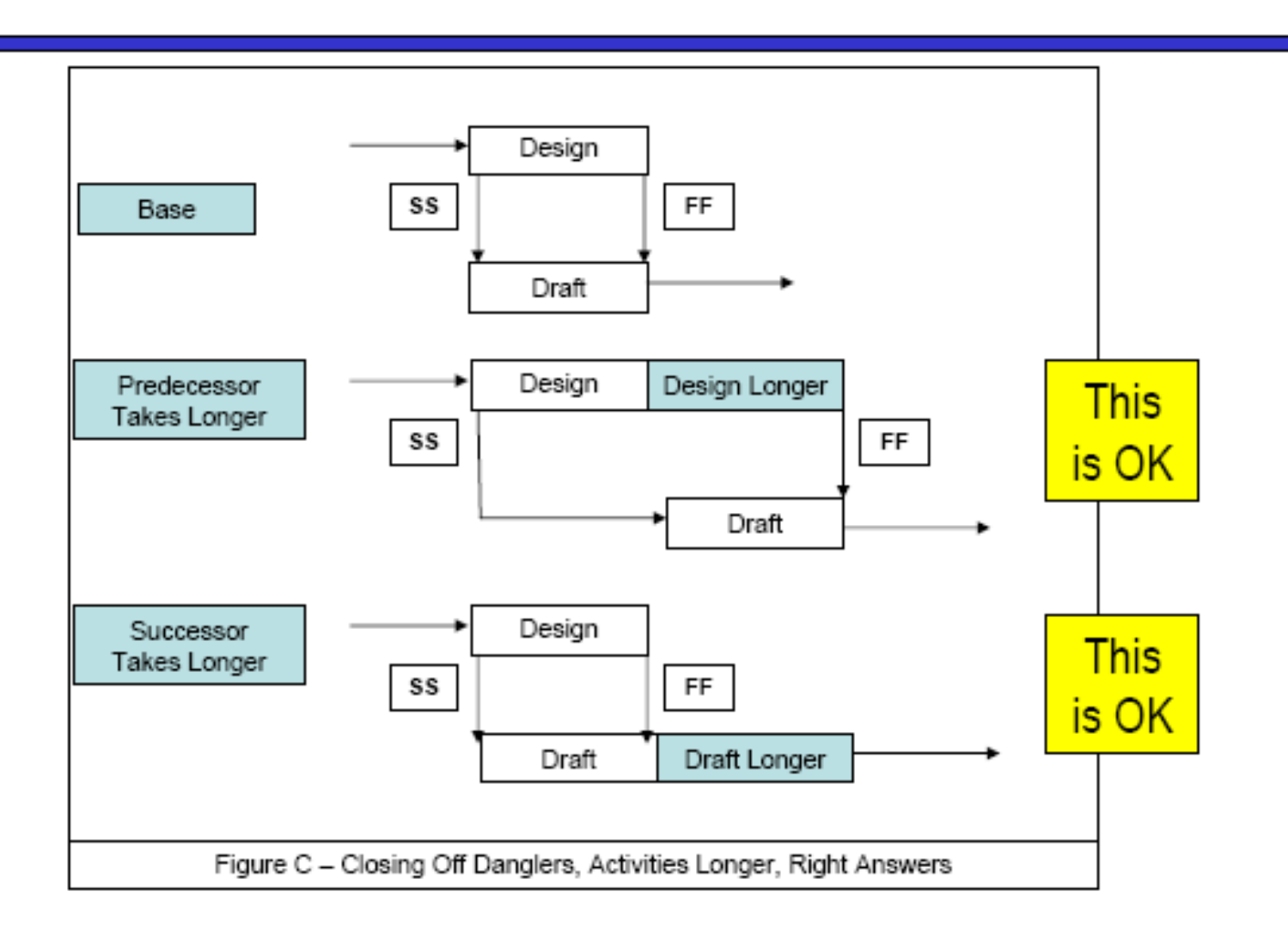

#### **S-S and F-F Logic) in Software: MS Project** (with Milestone) - this Works

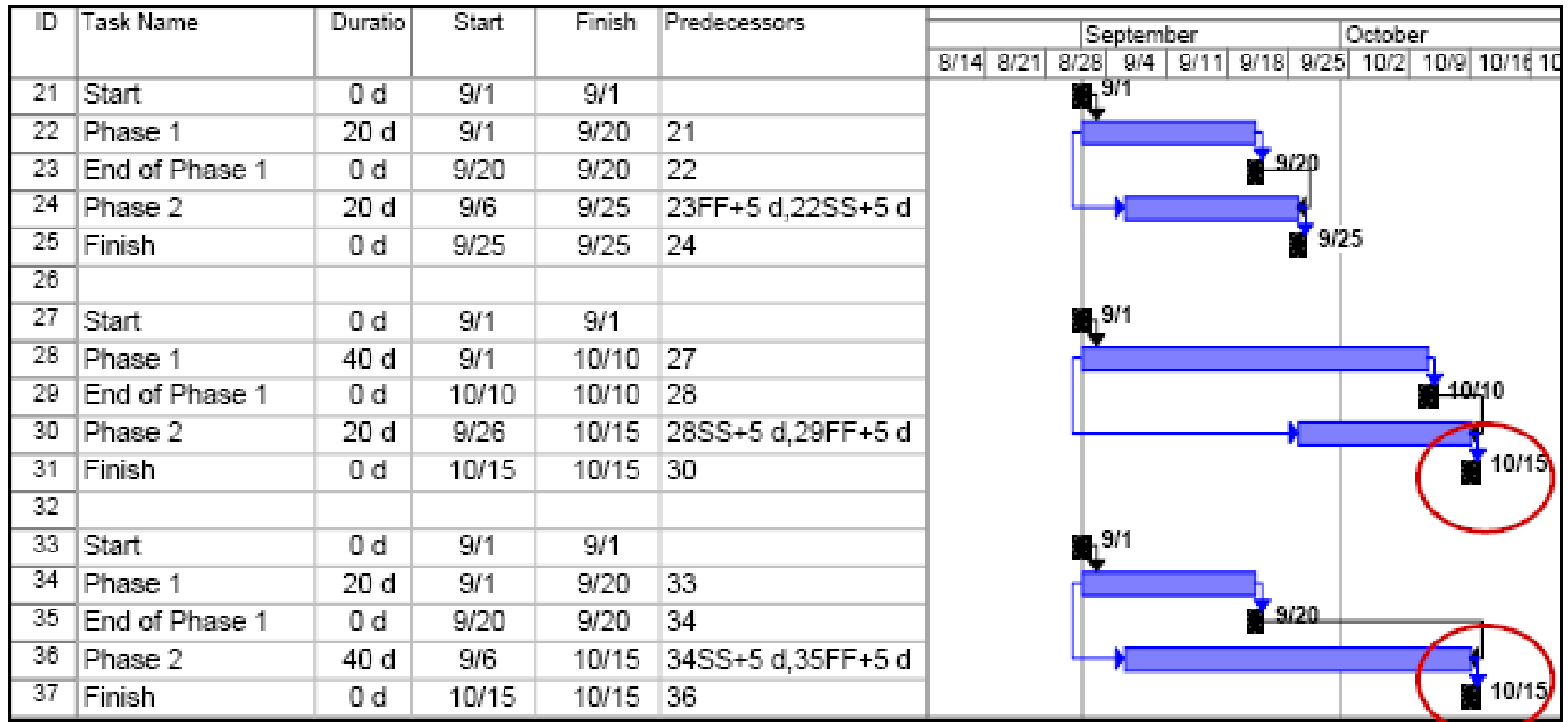

Need a Milestone to trick MS Project to accept two types of logic ties between Phases

#### **General Rule with Logic, Best Practice**

• ALL activities, except the first and last activity, MUST have at least one "?-S" Predecessor relationship AND one "F-?" Successor relationship, where "?" can be either a S or F, regardless of any other relationships that may be present

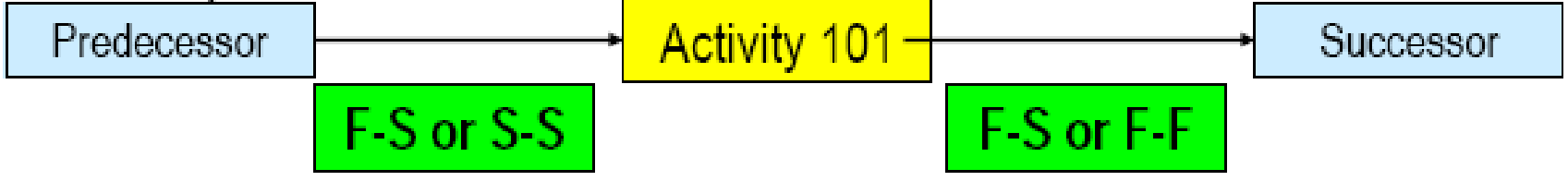

- These relationships must be "driving"
	- A delay or lengthening in the predecessor has the most direct impact on the successor

Imposing Constraint Dates on the Project Finish Date

- Constraints are placed on the important delivery dates
- This can help CPM scheduling
	- Negative float develop feasible schedules
- Constraints are also used to make the project show success
- Constraints left in the schedule frustrate risk analysis of the very items you care about

## Imposing Constraint Dates on the Project Finish Date (continued)

• We leave the Must Finish On 9/3/02 constraint on the finish milestone

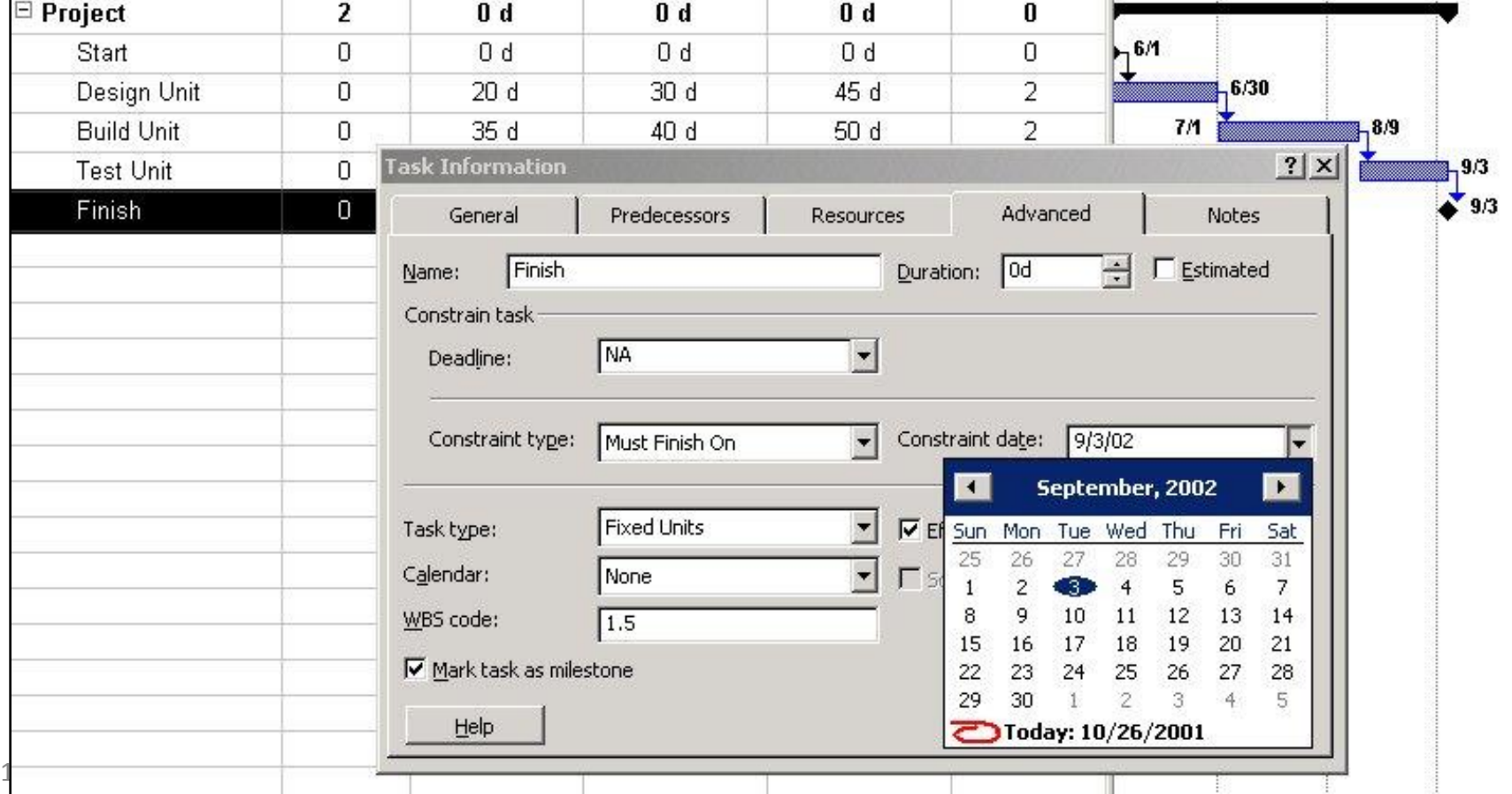

## Effect of a Not Later Than Or Must Finish On Constraint on the Simulation

Project gives you a message about the constraint

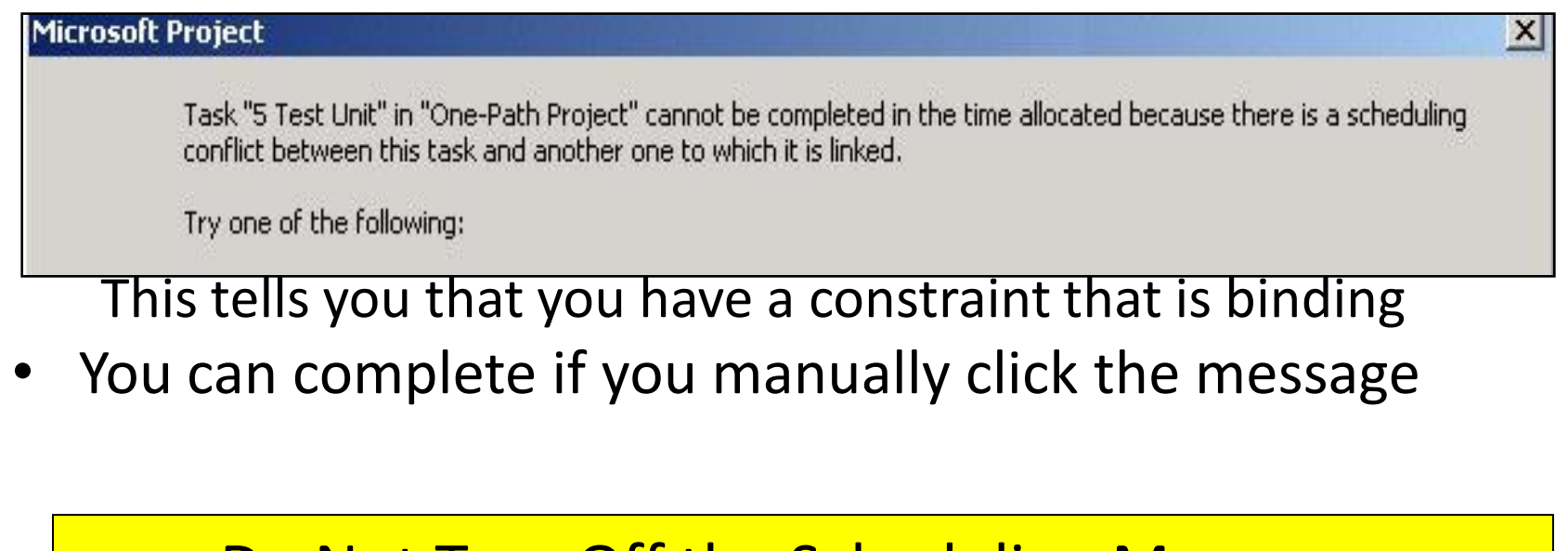

• The political off the scheduling interstages and the political order whether you have constraints that bind Do Not Turn Off the Scheduling Messages

# Effect of a Must Finish On Constraint

• If the results are captured at the milestone, the results are very uninteresting and uninformative

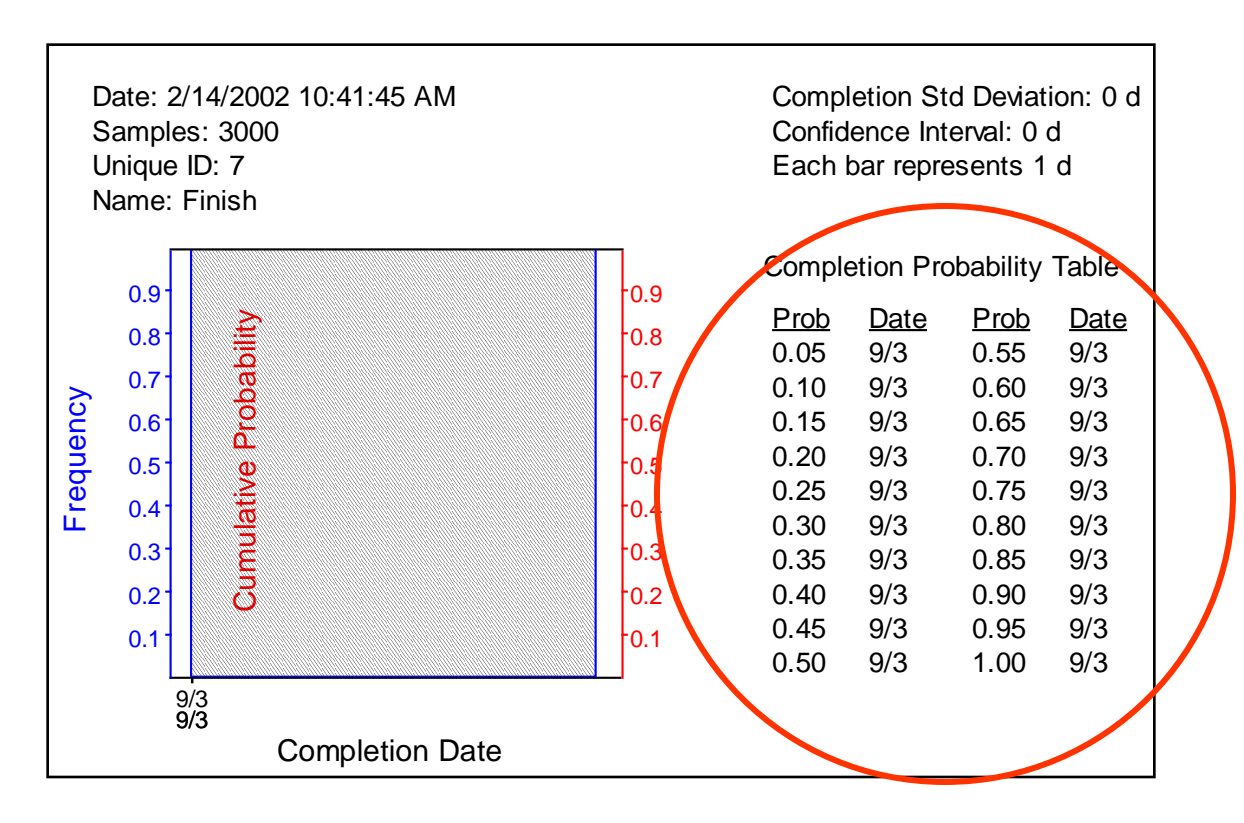

# Effect of "Must Finish On" Constraint

#### If the results are gathered at the summary task, the results show only the "threat" side of the distribution

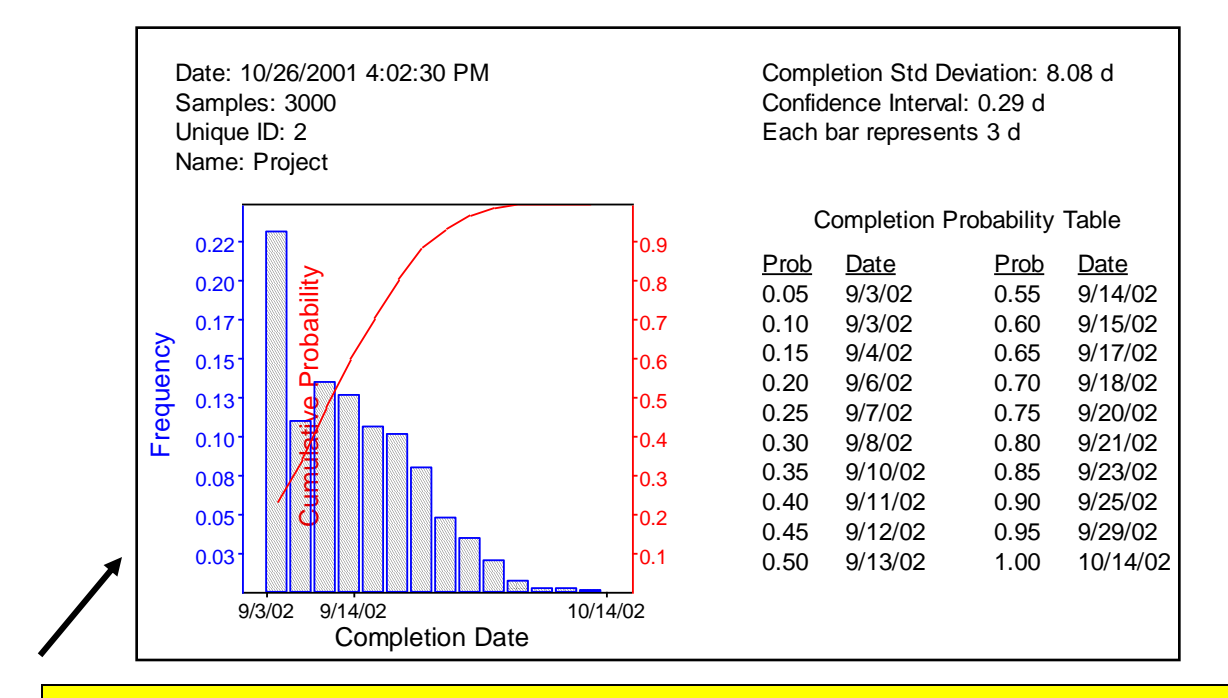

Cannot go Earlier since the Milestone does not Move

## "Must Finish ON" will have Different Results if you use Summary Bar or Milestone

#### What's happening here? MS Project allows the predecessor activities extend PAST the FIXED milestone

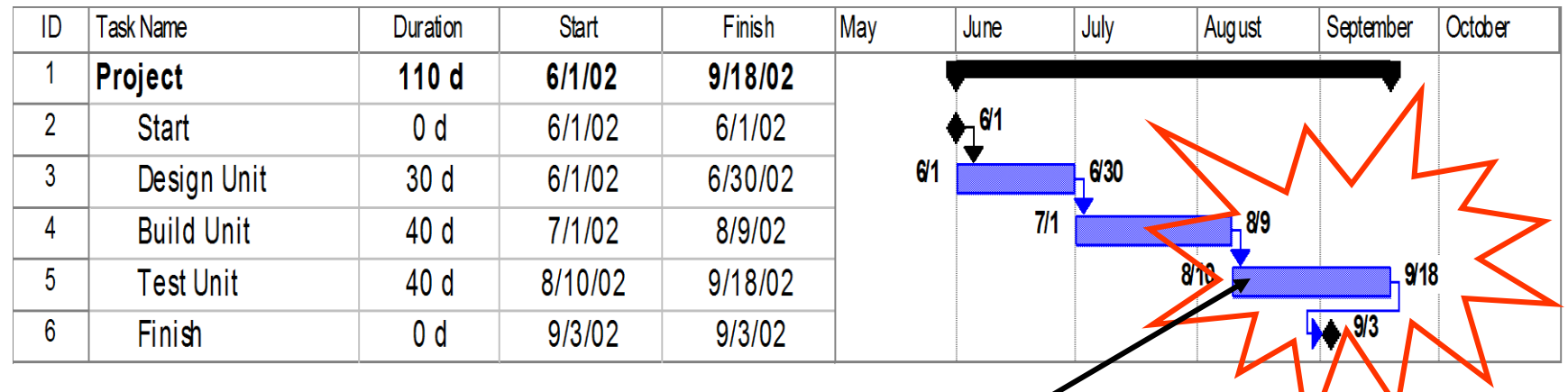

Even if finish milestone might not be later, Test Unit can be, in Project. We're using the **Project summary bar for our results** 

# Effect of "Finish Not Later Than"

### Constraint

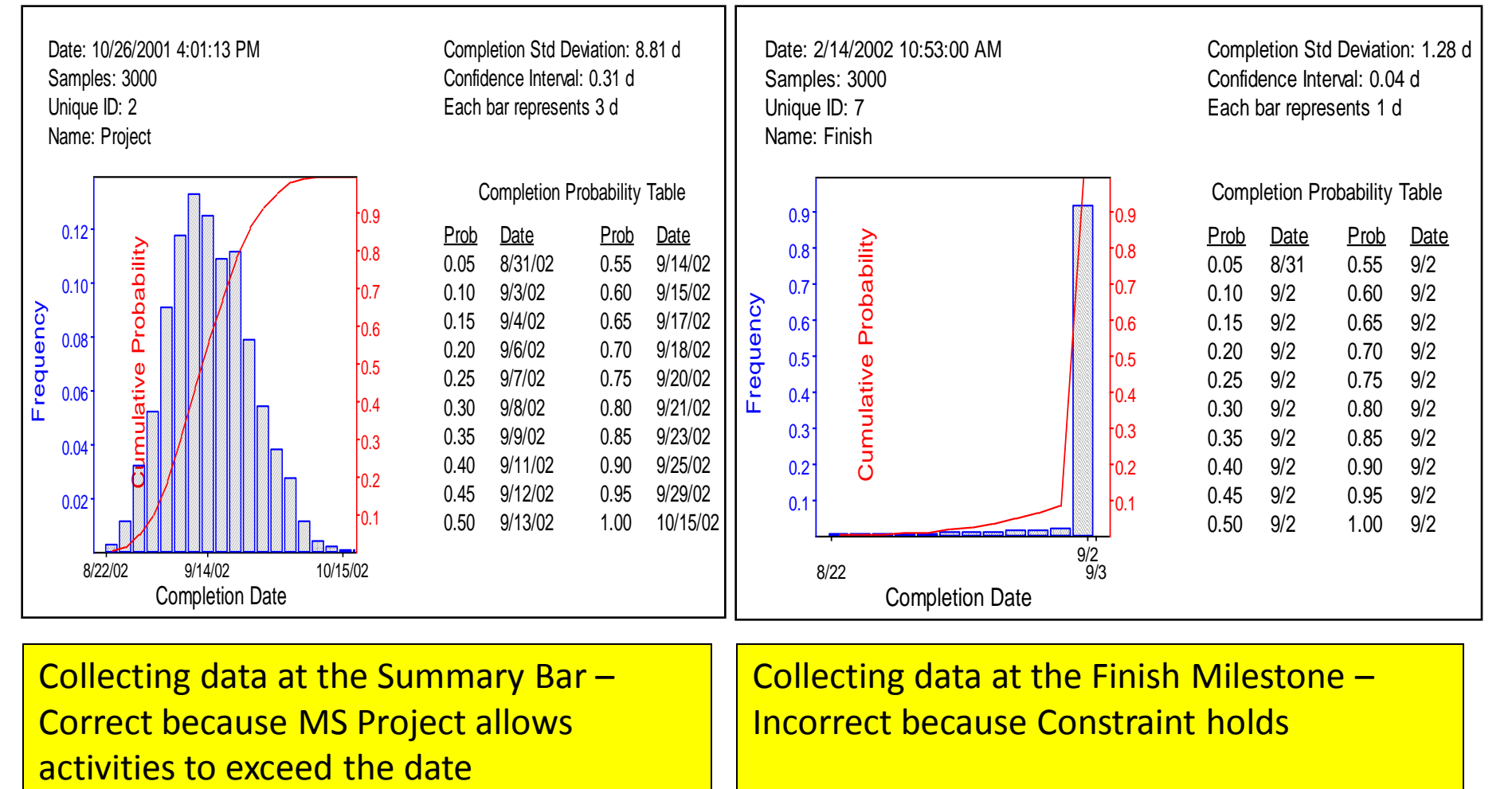

Collecting data at the Summary Bar – Correct because MS Project allows

Collecting data at the Finish Milestone – Incorrect because Constraint holds